インターネット通販向け 受注・顧客管理ソフト

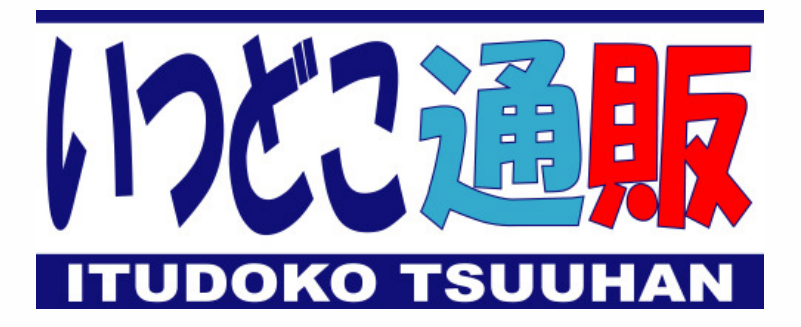

Ver1.12 利用者向けガイドブック

> 開発・発売元 インフォニイ株式会社

2012年5月 第5版

## はじめに

【 はじめに 】

 このたびはいつどこ通販をダウンロード頂きまして、誠に有り難う御座います。 いつどこ通販は、インターネット通販向け受注・顧客管理ソフトです。 このマニュアルでは、いつどこ通販のインストール方法や基本的な操作方法について説明しています。

ご使用になる前によくお読みになり、操作方法を十分にご理解の上ご活用ください。

【 マニュアル表記等について 】

- 製品の仕様、価格、デザインは予告なく変更することがありますので、あらかじめご了承ください。
- 本マニュアルの内容ならびに使用されている画面は開発中のものがあり、実際の製品の画面とは異な る場合がありますが、ご容赦ください。
- 本マニュアルの解説画面に使われている名称、メールアドレス等はあくまでも例として掲載しています。 実際のものとは一切関係がありませんのでご了承ください。
- 本プログラムと本書の一部、または全部を弊社に無断で、複写、加工、第三者への譲渡、貸与は有償、 無償を問わずできません。
- 製品内容には万全を期していますが、万一ご不審な点や誤りがありましたら弊社までご連絡ください。

【 本マニュアルの構成 】

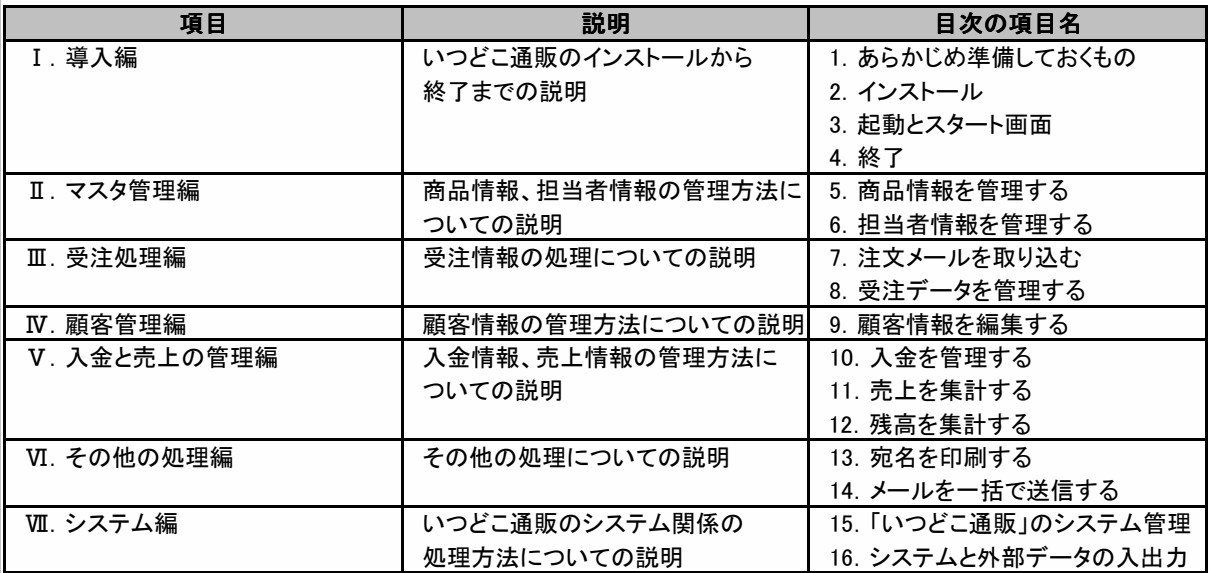

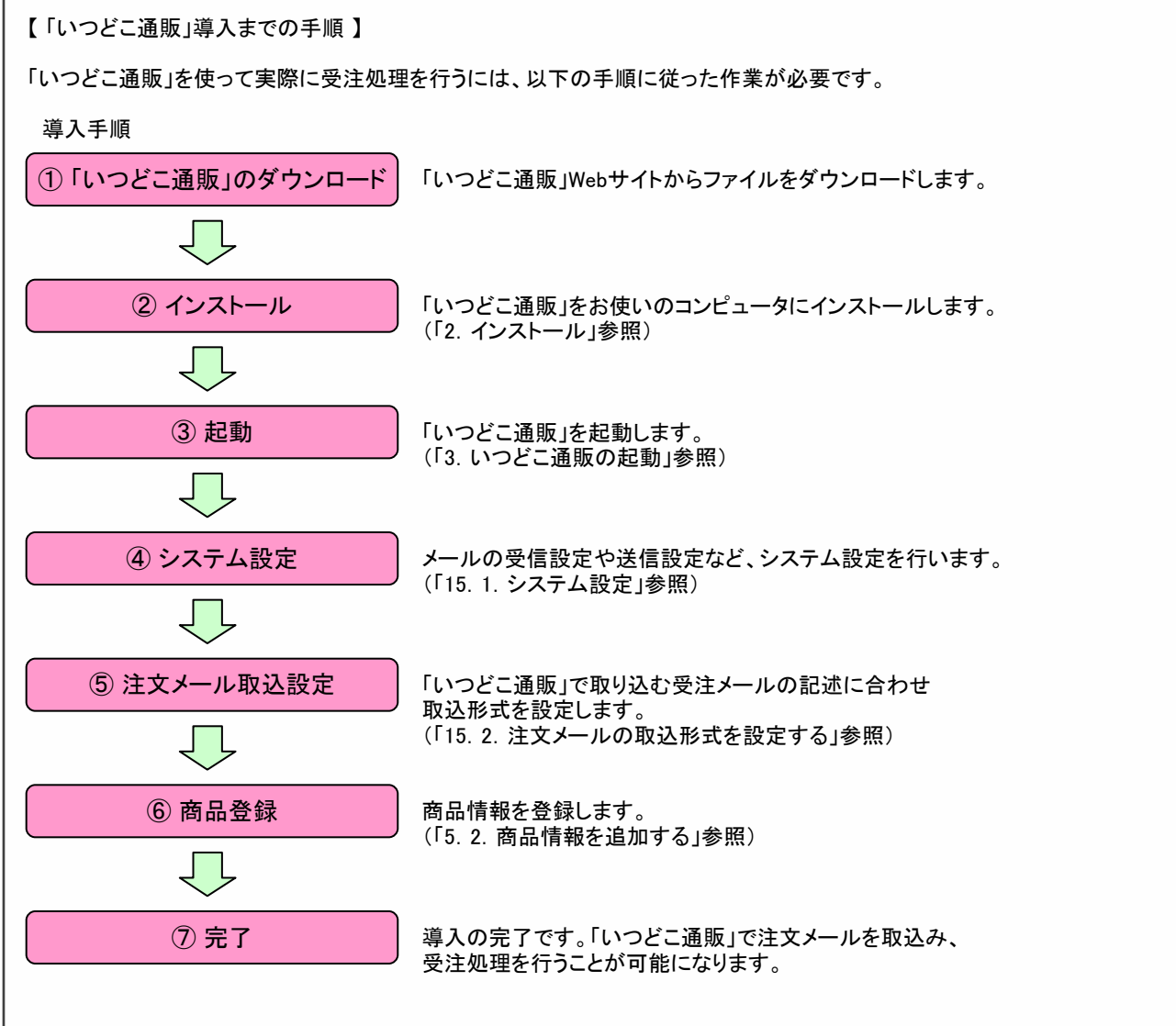

 ※ 「いつどこ通販」を正規にご利用になる場合は、Webサイトからの利用者登録及び利用キーの入手が 必要になります。

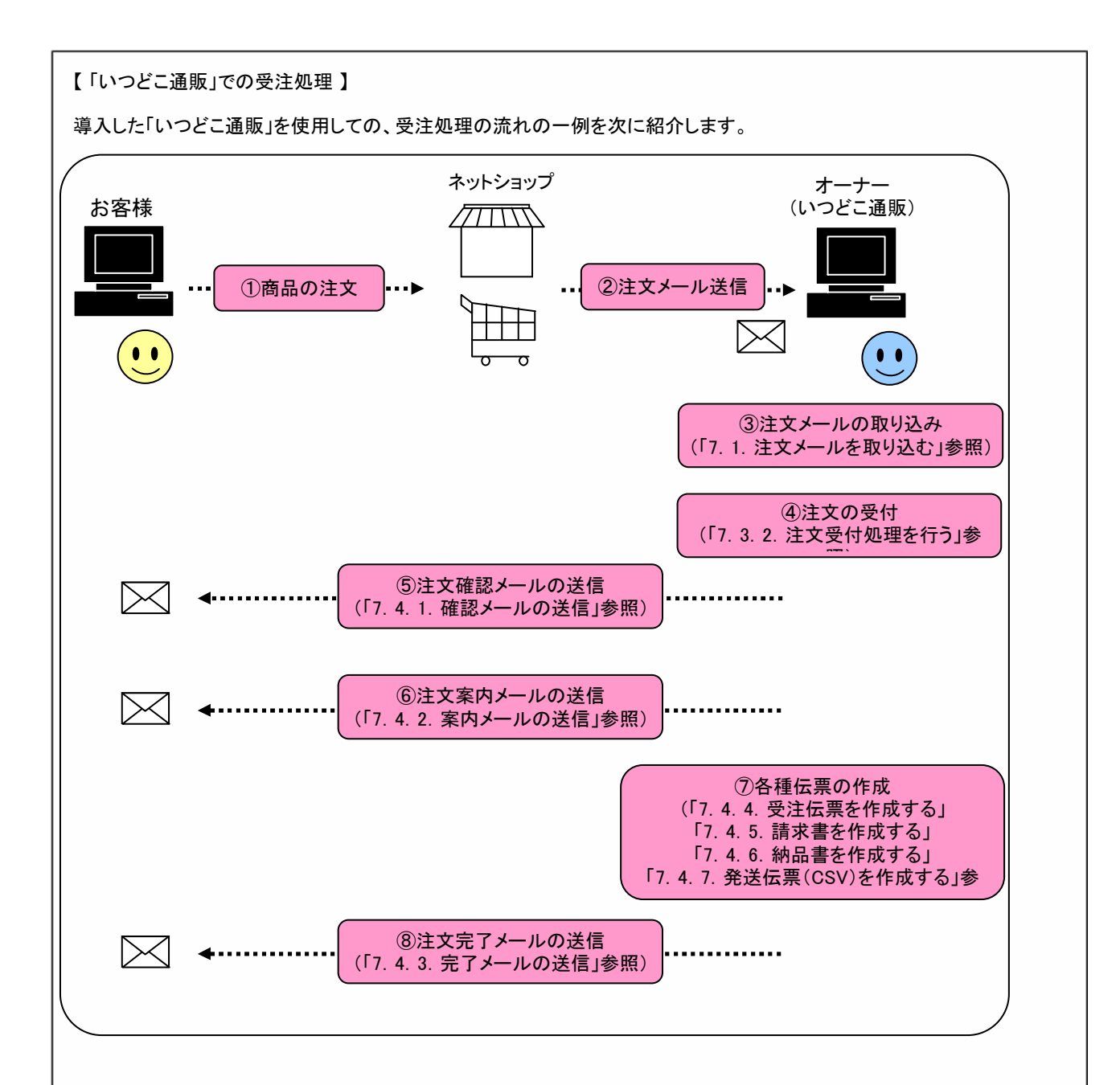

ネットショップからの注文だけでなく、電話等からの注文にも対応できます。

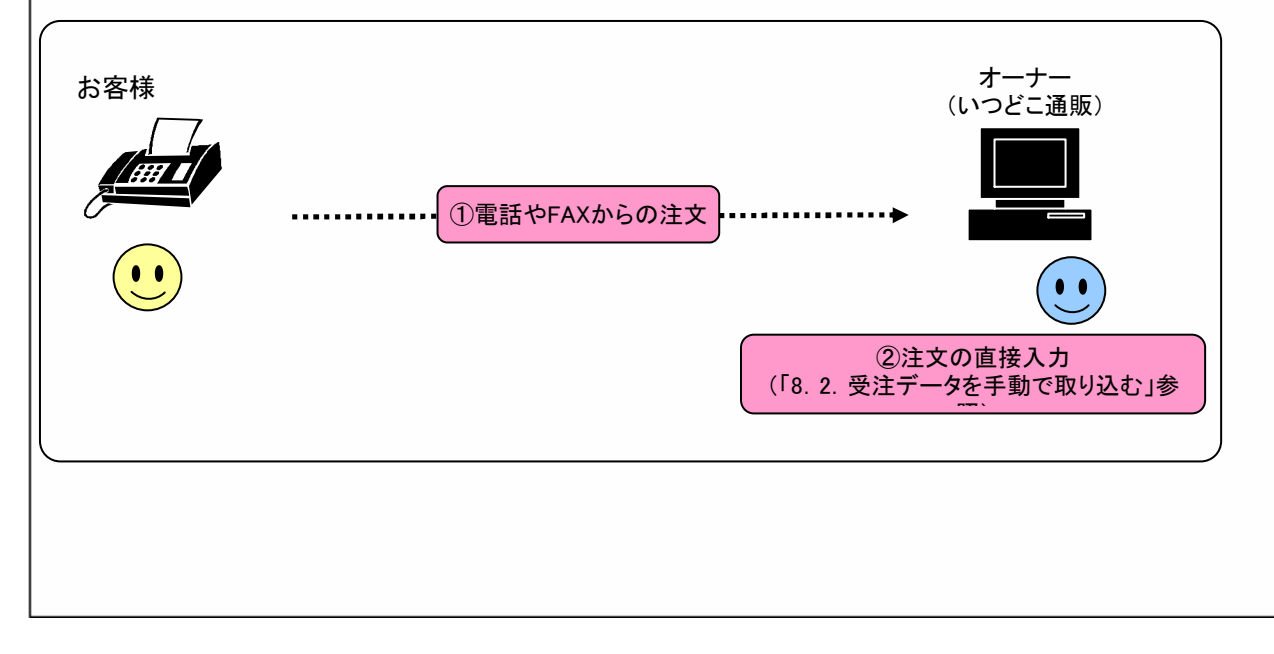

## 【 使用許諾契約書 】

 本契約は、お客様とインフォニイ株式会社(以下「インフォニイ」といいます)との間に締結される契約です。 お客様が本ソフトウェアをインストール・使用することにより、お客様が本契約の全ての条件に同意されたことにな ります。ご使用になる前に必ず本契約書をよくお読み下さい。

1.適用の対象

 以下の条項は、お客様が入手されたインフォニイのソフトウェア製品とその他関連資料に適用します。 また、本ソフトのアップデート版が提供された場合は、当該アップデート版ソフトウェアについても適用されるもの とします。

2.権利の許諾

 本ソフトは、著作権法により保護されています。お客様は本契約書の条項に基づき、本ソフトの日本国内での非独 占的な使用を許諾されます。

3. 使用権と利用キー

 (1) お客様は、インフォニイが発行する利用キーを取得することで、本ソフトを正規に使用できます。 (2) お客様は、本ソフトを、利用キーを取得した単一のコンピュータにおいて非独占的に使用することができます。 ネットワークサーバーに本ソフトをインストールし、複数のコンピュータを接続して使用することはできません。 (3) 利用者登録を行ったお客様は、本ソフトの使用を特定の従業員に許可することができます。

 (4) 利用キーは、インフォニイが発行した日から30日間有効です。30日を過ぎた場合、利用キーは無効になります。 (5) お客様が本ソフトの利用者登録を行い、利用キーを取得した場合、利用キーは他のコンピュータでは無効にな ります。お客様が契約期間中にコンピュータの故障などにより本体の乗換えを行う場合、インフォニイは一度に 限り無料で利用キーを再発行します。二度目以降は、再度利用者登録を行い、利用キーを入手する必要があり ます。

## 4.禁止事項

- (1) お客様はいかなる事由によっても本ソフトを譲渡、販売、転貸することはできません。
- (2) お客様は本製品をリバースエンジニアリング、逆コンパイル、または逆アセンブルすることはできません。
- (3) お客様はいかなる事由によってもアプリケーション開発環境を持つソフトウェアに本製品をバンドルして再配布 することはできません。
- (4) お客様は、本ソフトを、犯罪的行為に結びつく利用目的、公序良俗に違反する利用目的、その他第三者の権利 を侵害するような利用目的で使用することはできません。

5.保証および免責事項

- (1) インフォニイは、本ソフトまたはサポートサービスの提供もしくは提供不能に関していかなる保証も行いません。 (2) インフォニイはいかなる場合にも、お客様が本ソフトを使用し、または運用した結果、直接または間接的に生じ る損害に関して一切責任を負いません。
- (3) 本ソフトに関する一切の情報の管理については、お客様の責任において行うものとし、インフォニイは、その漏 洩等により損害が生じたとしても、一切責任を負いません。

6.契約期間

 (1) 本契約は、お客様が本ソフトをインストールした日、又は、休止後再利用の為に本ソフトに利用キーを入力した 日から発効します。

 (2) 契約の発効日から利用登録にて申込んだ期間が過ぎた場合、またはお客様が本ソフトをアンインストールした 時、本契約は自動的に終了します。

(3) インフォニイは、お客様が契約期間の途中で契約の解除を行っても利用料金の払い戻しは行いません。

- 7.契約の解除
- (1) お客様が、本契約の条項のいずれかに違反した場合、インフォニイは本契約を終了することができます。 (2) お客様は、本ソフトのすべてをコンピュータから削除することにより、いつでも契約解除することができます。

8.内容の変更

(1) インフォニイはお客様に対する予告無しに仕様を変更することがあります。